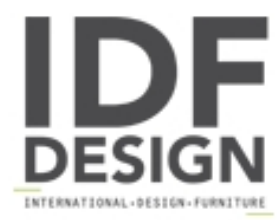

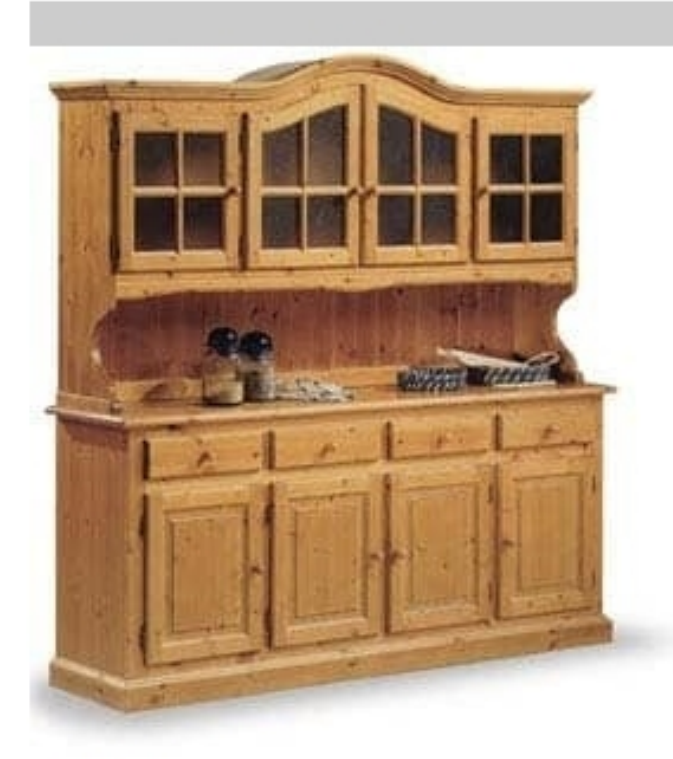

## $VAD/4$

Sideboard in rustic design, made of solid wood, with support top and display case, ideal for chalets and mountain hotels.

## Produced by

**AVEA** Via Braide Matte 10 33048 San Giovanni al Natisone (Udine) Italy

Phone: +39 0432 757959 Fax: +39 0432 757515 E-mail: dario@avea.it Website: http://www.avea.it

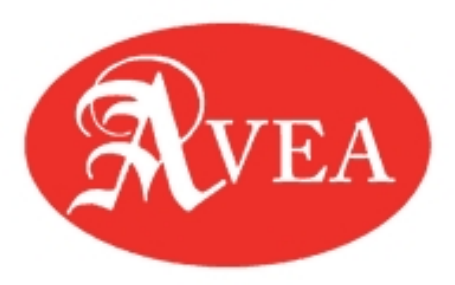